<span id="page-0-0"></span>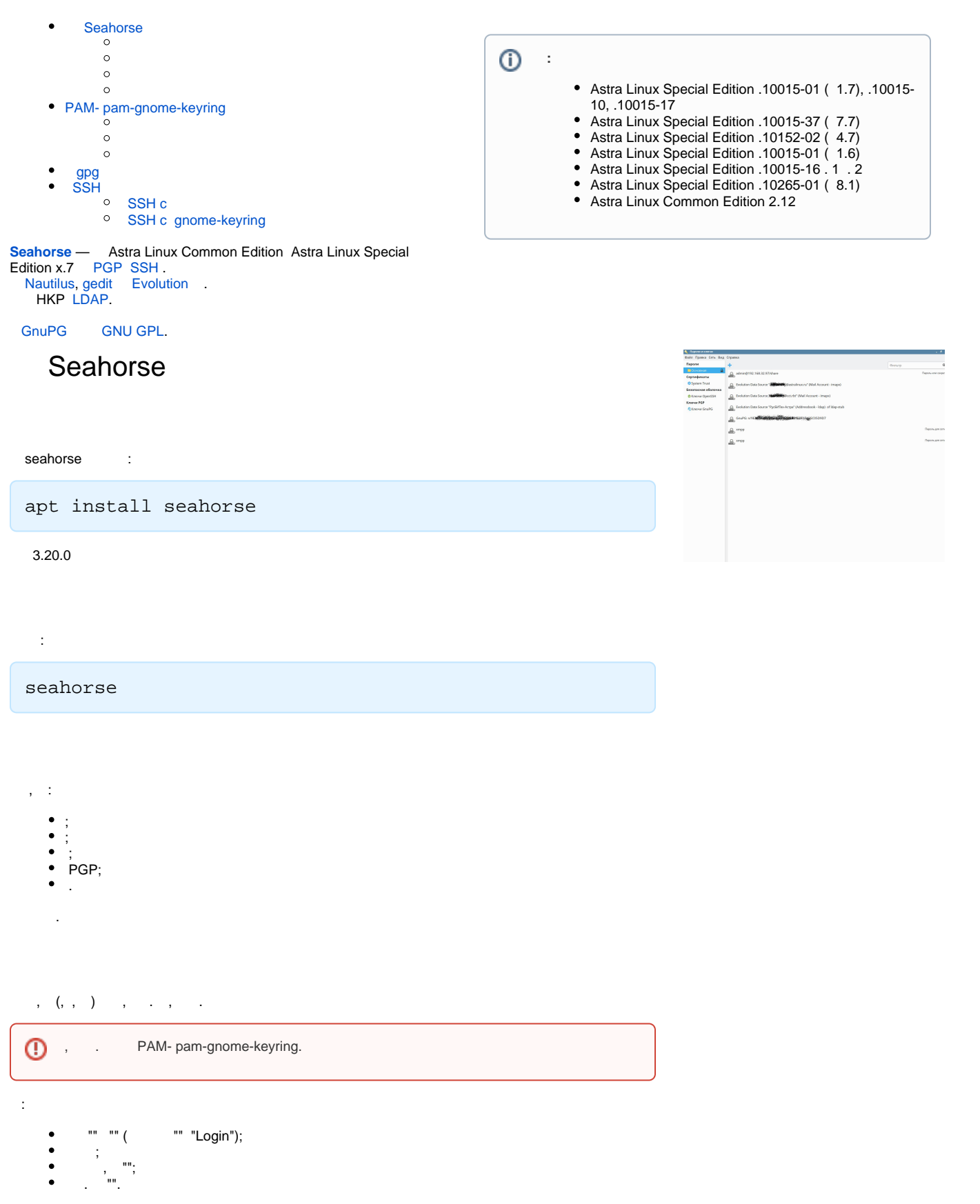

<span id="page-0-2"></span><span id="page-0-1"></span>.

# <span id="page-1-0"></span>PAM- pam-gnome-keyring

pam-gnome-keyring ( libpam-gnome-keyring) "", , , . . "", .

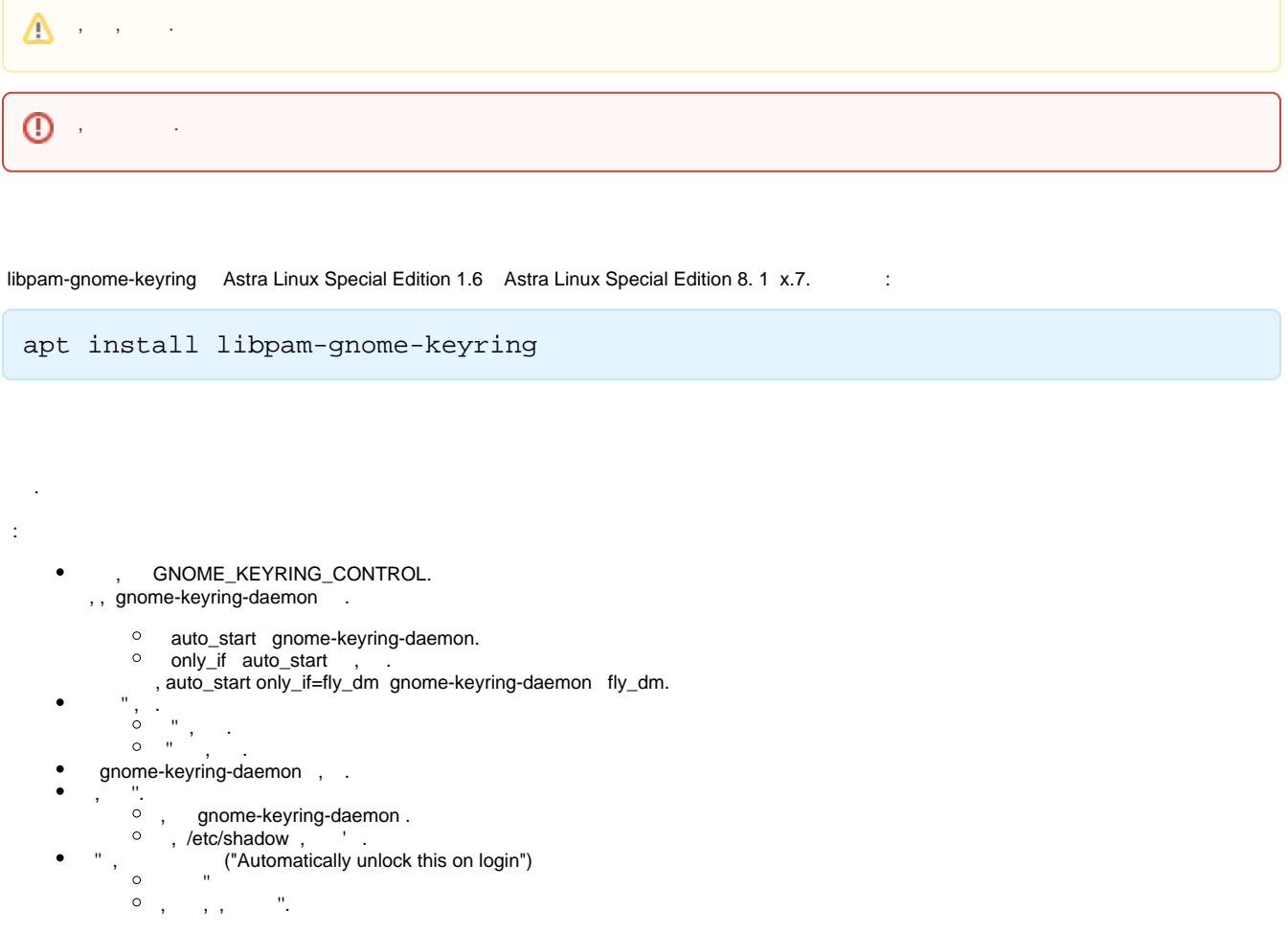

### . PAM- :

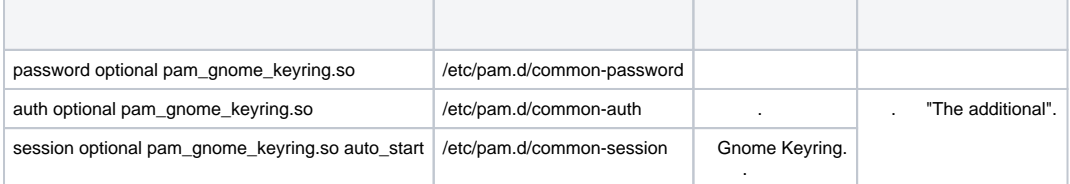

pam\_gnome\_keyring:

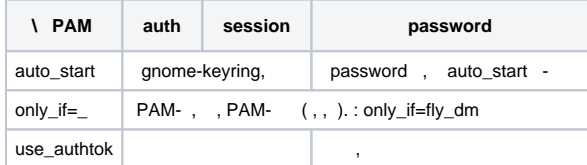

/usr/share/pam-configs/gnome-keyring., auto\_start use\_authtok :

#### **/usr/share/pam-configs/gnome-keyring**

```
Name: GNOME Keyring Daemon - Login keyring management
Default: yes
Priority: 0
Auth-Type: Additional
Auth:
       optional pam_gnome_keyring.so
Session-Type: Additional
Session:
       optional pam_gnome_keyring.so auto_start
Password-Type: Additional
Password-Final:
       optional pam_gnome_keyring.so use_authtok
```
## <span id="page-2-0"></span>gpg

Astra Linux gnupg.

#### gnupg:

```
• gpg — . man gpg. :
           :
            gpg --keyserver keys.gnupg.net --receive-keys 6FB2A1C265FFB764
        \circ(- ):
            gpg --list-keys
            :
          $ gpg --list-keys
          /home/user/.gnupg/pubring.kbx
          ---------------------------
          pub rsa2048 2011-03-10 [SC]
          972FD88FA0BAFB578D0476DFE1F958385BFE2B6E<br>uid [ 1 X2go Debian/Ubuntu Packaging <debian@x2g
                 [ ] X2go Debian/Ubuntu Packaging <debian@x2go.org>
          sub rsa2048 2011-03-10 [E]
          pub rsa4096 2012-05-08 [SC] [ : 2019-05-07]
              ED6D65271AACF0FF15D123036FB2A1C265FFB764
          uid [ ] Wheezy Stable Release Key <debian-release@lists.debian.org>
        \alpha :
            gpg --delete-keys debian-release@lists.debian.org
            :
          $ gpg --delete-keys debian-release@lists.debian.org
          gpg (GnuPG) 2.2.12; Copyright (C) 2018 Free Software Foundation, Inc.
          This is free software: you are free to change and redistribute it.
          There is NO WARRANTY, to the extent permitted by law.
          pub rsa4096/6FB2A1C265FFB764 2012-05-08 Wheezy Stable Release Key <debian-release@lists.debian.org>
             ? (y/N) y
```
• gpg-zip — .. man gpg-zip; • gpgconf — ... man gpgconf.

```
SSH
```
<span id="page-2-2"></span>SSH c

```
Host *
IgnoreUnknown UseKeychain
UseKeychain yes
AddKeysToAgent yes
IdentityFile ~/.ssh/github<br>IdentityFile ~/.ssh/gitlab
```
. man ssh\_config.

### <span id="page-3-0"></span>SSH c gnome-keyring

gnome-keyring:

 $\ddot{\phantom{a}}$  $\sim$ 

- 1. , (" " -> "" -> " ") gnome-keyring: a. SSH;  $\overline{b}$ . ;<br>c. ;
- 2. SSH\_AUTH\_SOCK \$XDG\_RUNTIME\_DIR/keyring/ssh:

export SSH\_AUTH\_SOCK=\$XDG\_RUNTIME\_DIR/keyring/ssh

 $\sim$ /bashrc :

 $\texttt{SSH\_AUTH\_SOCK=\$XDG\_RUNTIME\_DIR/keyring/ssh}$